## **Logging Data**

APDL is capable of complex analysis of all logged data. Not only does APDL track your history, but it is designed be preloaded with your upcoming schedule. The more detail you give APDL, the better analysis and detail it will be able to give you.

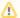

## Important!

All crewmember responsibilities and assignments assigned by the certificate holder must be logged as a duty period to accurately analyze your legality and provide a Legality Status. This must include all completed and upcoming scheduled flying and non-flying duty.

There are two steps to entering data in APDL.

- 1. Preload your schedule with scheduled times.
- 2. Update those entries with actual times after they are completed.

Preloading your schedule can be done automatically with the Schedule Importer or manually. Updating entries is the same regardless of how the entries were preloaded.

- Using the Time Editors
- Manual Entries
- Updating Entries